Aperçu d'un message.

Lorsque vous créez un message, vous avez le choix entre « Texte brut » ou « HTML ».

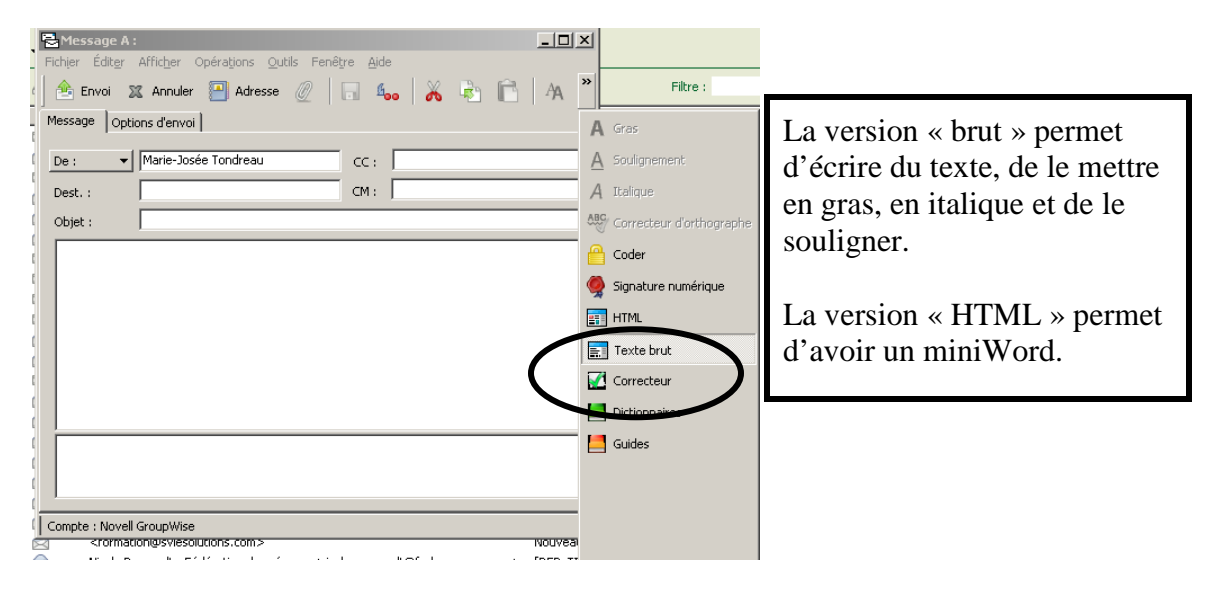

N'oubliez pas : lorsque vous ouvrez un message et que rien n'apparaît dans le corps du message, c'est que le concepteur du message a utilisé le HTML et que vous ne lisez pas. Sélectionner « HTML » pour visualiser le message.

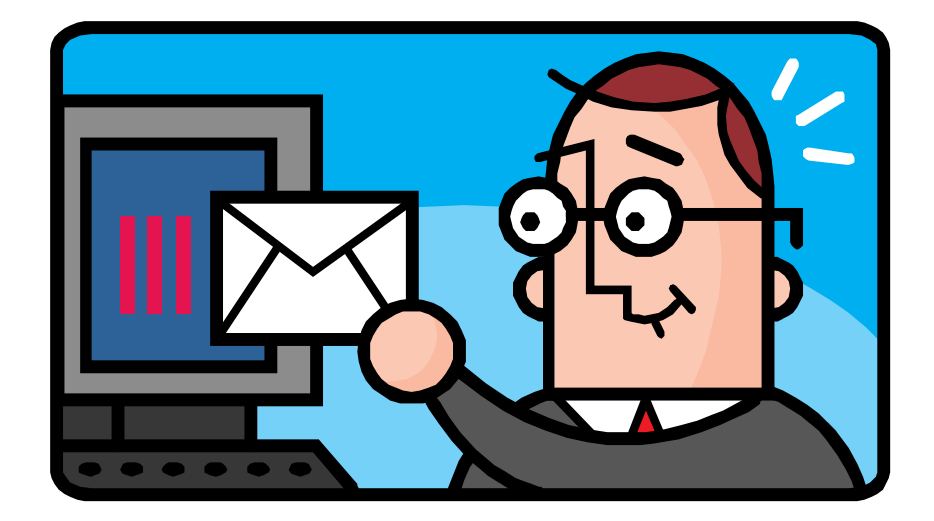